## Bean Shell Multirow Validator

- $\bullet$  [Introduction](#page-0-0)
- **[Bean Shell Multirow Validator Properties](#page-0-1)**
- [Demo App](#page-1-0)

<span id="page-0-0"></span>Introduction

Bean Shell Multirow Validator allows you to write custom Java coding to validate multi-row Form Elements, such as Form Grid, Spreadsheet, Advanced Grid, etc.

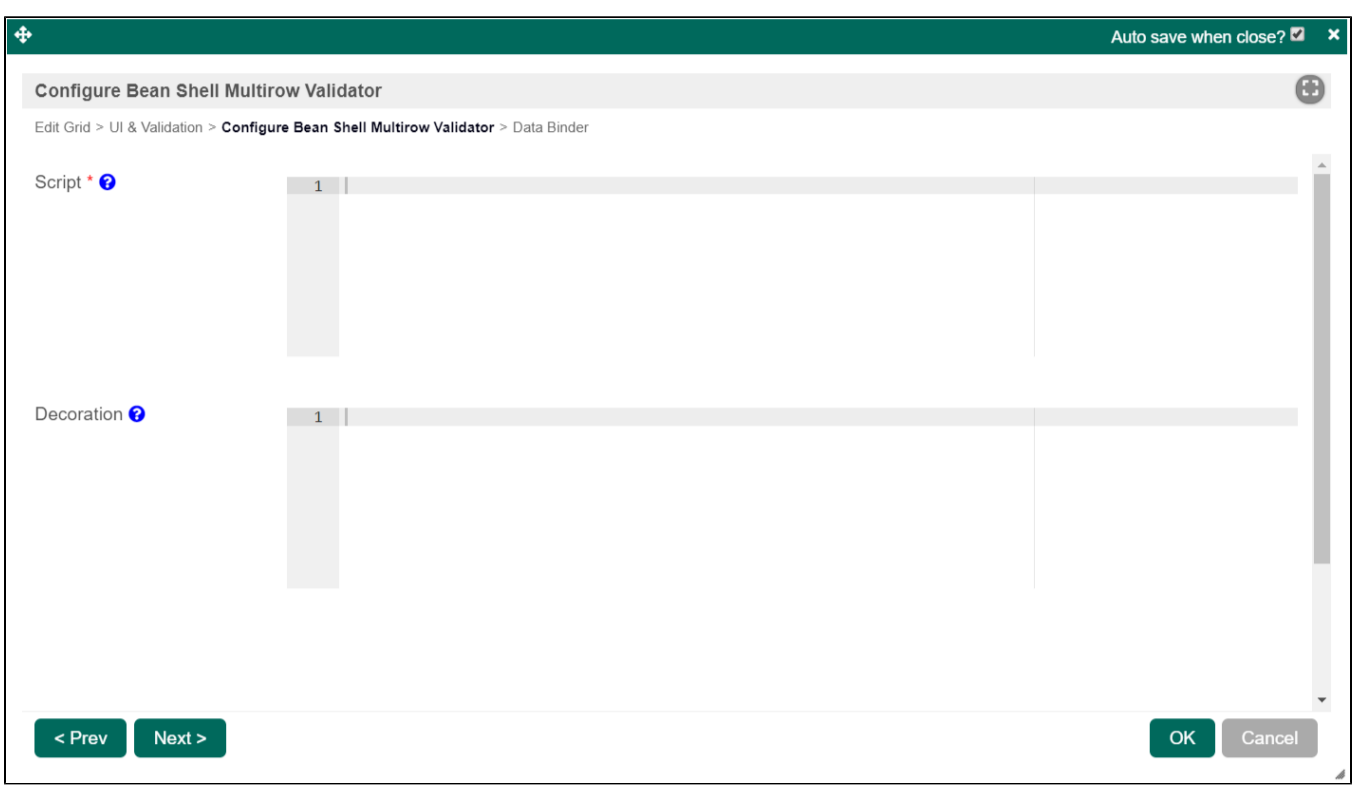

<span id="page-0-1"></span>Bean Shell Multirow Validator Properties

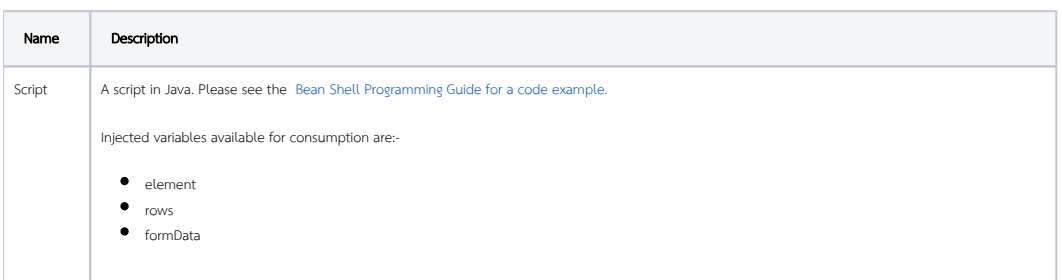

 $\odot$ 

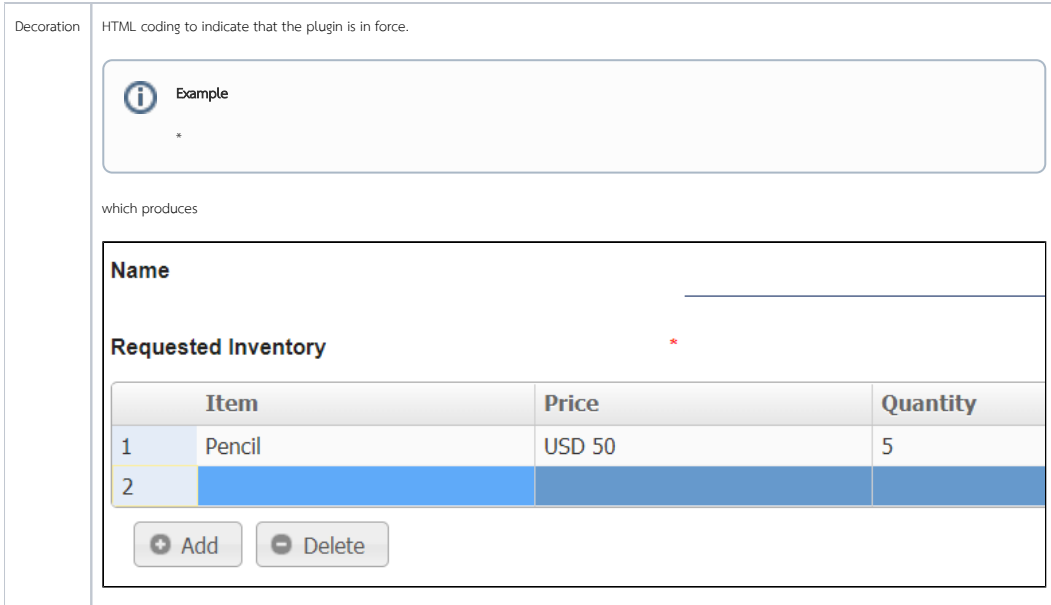

## <span id="page-1-0"></span>Demo App

[APP\\_form\\_grid\\_row\\_beanshell\\_validator.jwa](https://dev.joget.org/community/download/attachments/66814558/APP_form_grid_row_beanshell_validator.jwa?version=1&modificationDate=1676433687000&api=v2)